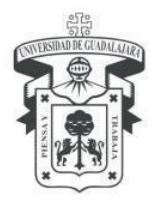

# **Diplomado en Sistemas de Control Automático, Programación en Entorno de Matlab y Simulink Contenido Temático**

# **UNIDAD 1.- Entorno de programación de Matlab**

- 1.1 Funciones básicas, ventana de comandos, espacio de trabajo, variables, funciones
- 1.2 Vectores, Matrices y álgebra matricial
- 1.3 Funciones trigonométricas, estadísticas, operadores lógicos
- 1.4 Manipulación de datos, aritmética simbólica
- 1.5 Gráficas bidimensionales, de barras, histogramas, edición de gráficas y sub-gráficas.
- 1.6 Archivos .m, scripts, condicionales, programación secuencial y condicional.
- 1.7 Conexión Matlab-Simulink

#### **UNIDAD 2.- Entorno de programación de Simulink**

- 2.1 Espacio de programación, ventana de librerías
- 2.2 Operaciones aritméticas, lógicas, matemáticas, matriciales.
- 2.3 Bloques de subsistemas, bloque embebidos
- 2.4 Sistemas eléctricos, neumáticos, mecánicos

# **UNIDAD 3.- Sistemas dinámicos en Matlab y Simulink**

- 3.1 Sistemas dinámicos y variables de estado
- 3.2 Programación de sistemas lineales invariantes en el tiempo, en tiempo continUo representados como función de transferencia
- 3.3 Análisis de sistemas de primer y segundo orden en su comportamiento dinámico
- 3.4 Análisis de estabilidad por su respuesta dinámica ante lugar geométrico de raíces

#### **UNIDAD 4.- Diseño de controladores**

- 4.1 Controladores on-off
- 4.2 Controlador proporcional
- 4.3 Controlador Proporcional-Integral
- 4.4 Controlador Proporcional Integral-Derivativo
- 4.5 Diseño y sintonización de controladores PID
- 4.6 Programación y simulación de controladores PID, PI, PD

# **UNIDAD 5.- Control en espacios de estado**

- 5.1 Simulación de sistemas en espacio de estado en tiempo continuo
- 5.2 Programación de formas canónicas en espacios de estado
- 5.3 Programación de sistemas embebidos de las formas canónicas

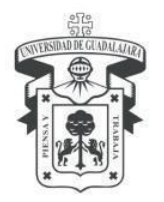

# UNIVERSIDAD DE GUADALAJARA<br>Centro Universitario de los Lagos

Educación Continua

- 5.4 Programación de sistemas de ecuaciones diferenciales
- 5.5 Representación de sistemas dinámicos en espacios de estado

5.6 Diseño y programación de controladores en espacios por re-ubicación de polos por retroalimentación de estado

# **UNIDAD 6.- Interfaces en tiempo Real con Matlab y Simulink**

- 6.1 Lectura de seriales analogicas
- 6.2 Lectura y escritura de señales digitales
- 6.3 Diseño de interfaces para sensores analógicos y digitales
- 6.4 Puerto USB para la adquisición de datos por Bluetooth
- 6.5 Interfaz analógica-digital con Arduino UNO
- 6.6 Implementación en tiempo real en Simulink de Matlab de controlador PID